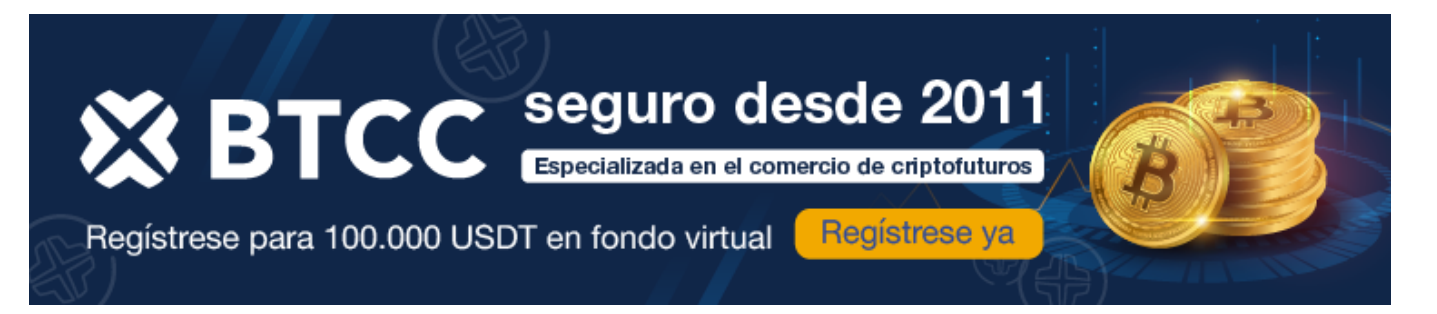

# **Quantum AI opiniones: ¿es una plataforma trading fiable en 2024?**

[https://www.btcc.com/es-ES/academy/crypto-basics/quantum-ai-opiniones-es-una-plataforma-trading](https://www.btcc.com/es-ES/academy/crypto-basics/quantum-ai-opiniones-es-una-plataforma-trading-fiable-en-2024)[fiable-en-2024](https://www.btcc.com/es-ES/academy/crypto-basics/quantum-ai-opiniones-es-una-plataforma-trading-fiable-en-2024)

En este análisis, hemos recopilado opiniones y reseñas sobre Quantum AI, una popular plataforma de trading automatizado. Este sistema facilita la inversión en criptomonedas y otros activos, como el forex. En un mercado tan volátil como el de las criptomonedas, herramientas como Quantum AI pueden ser una ventaja significativa para realizar operaciones, tanto para principiantes como para expertos.

Continúa leyendo para descubrir las características de Quantum AI, las opiniones sobre la plataforma, la rentabilidad que promete, cómo empezar paso a paso y mucho más.

#### [TRADE\_PLUGIN]ETHUSDT,ETHUSDT[/TRADE\_PLUGIN]

[\](https://www.btcc.com/es-ES/promotions/newcomer/task?pno=AB230615A00151?utm_source=GW_SEO&inviteCode=%20&utm_medium=article&utm_campaign=enzo96270)**[¡Consigue hasta 10.055 USDT al registrarte, depositar y operar!](https://www.btcc.com/es-ES/promotions/newcomer/task?pno=AB230615A00151?utm_source=GW_SEO&inviteCode=%20&utm_medium=article&utm_campaign=enzo96270)** [/](https://www.btcc.com/es-ES/promotions/newcomer/task?pno=AB230615A00151?utm_source=GW_SEO&inviteCode=%20&utm_medium=article&utm_campaign=enzo96270)

**[Haga clic aquí para abrir cuenta BTCC](https://www.btcc.com/es-ES/register?utm_source=GW_SEO&inviteCode=%20&utm_medium=article&utm_campaign=enzo96270)**

# **Quantum AI: Resumen de la Plataforma**

Estas son las características clave de Quantum AI como robot de trading e inversión automatizada en criptomonedas:

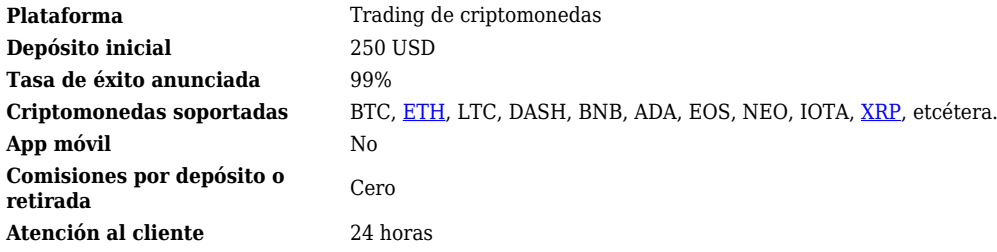

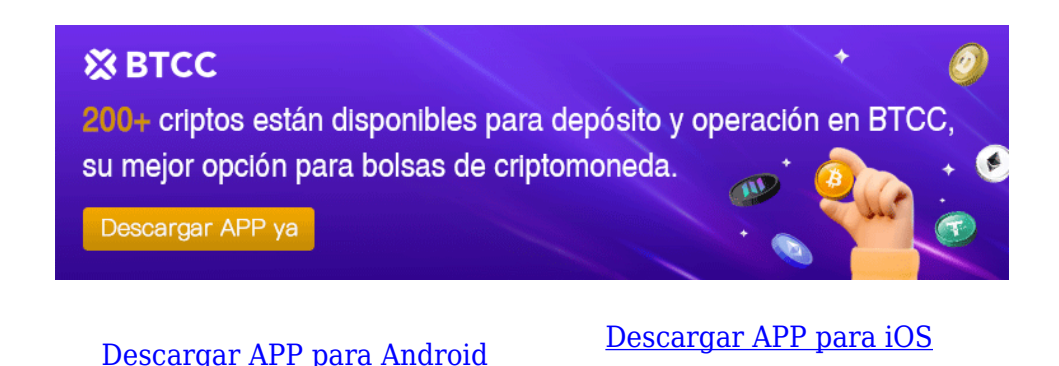

# **¿Qué es Quantum AI?**

Quantum AI es una plataforma de software diseñada para hacer trading. Su principal ventaja es escanear y analizar el mercado para encontrar oportunidades de trading para el usuario. Esta forma automatizada de proporcionar señales de trading elimina la necesidad de que el usuario revise el mercado continuamente.

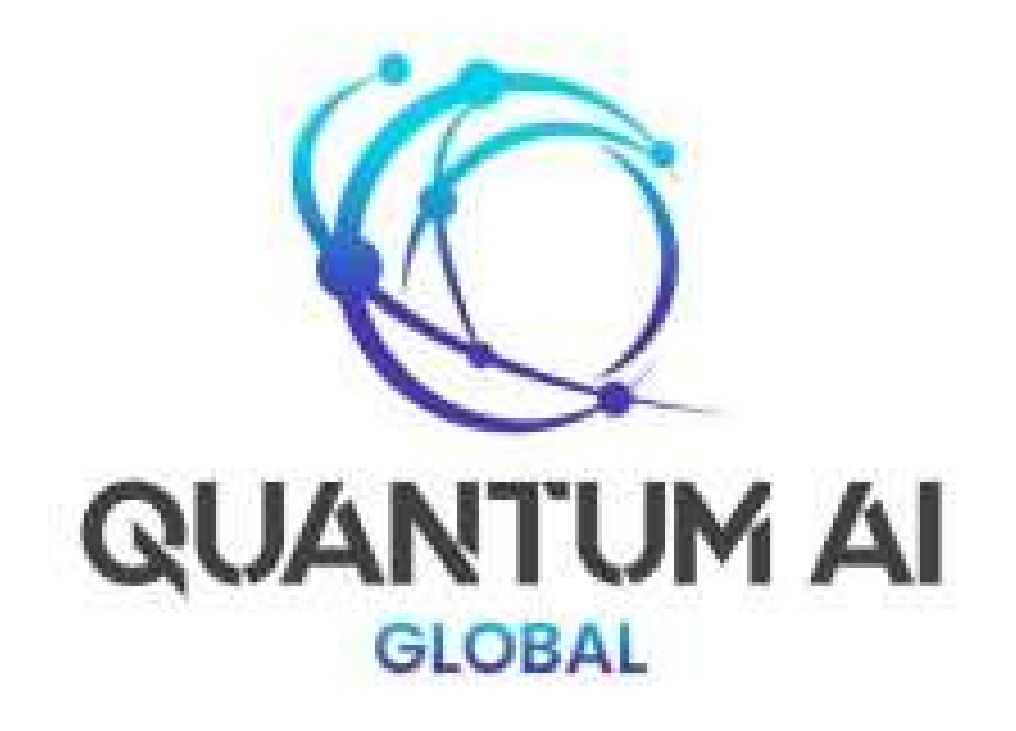

Quantum AI afirma ser una de las mejores plataformas para predecir el desempeño del precio de criptomonedas como [Bitcoin \(BTC\)](https://www.btcc.com/es-ES/academy/research-analysis/prediccion-2024-del-precio-del-bitcoin-100k-o-incluso-mas). Según la plataforma, su algoritmo analiza señales e indicadores en tiempo real y acierta en las predicciones el 90% de las veces.

Aunque no hemos podido verificar estas afirmaciones, no hay razones para pensar que no puedan

ser ciertas. En teoría, como software, puede funcionar las 24 horas e identificar oportunidades de forma más exhaustiva que una persona, por experta que sea.

#### **¿Quién ha lanzado Quantum AI?**

No conocemos al equipo detrás del bot Quantum AI. La información encontrada indica que se trata de un grupo de expertos en trading y desarrolladores de software. Sin embargo, en su página web oficial no se menciona a los creadores y tampoco hay referencias en redes sociales más allá de la empresa.

Esto no es especialmente sorprendente, ya que el trading de criptomonedas es anónimo y descentralizado, al igual que las propias criptomonedas. Sin embargo, recomendamos cautela al invertir, ya que hay plataformas como [Immediate Edge](https://www.btcc.com/es-ES/academy/crypto-basics/resena-de-immediate-edge-bot-crypto-fiable-o-estafa-en-2024) cuyo equipo sí es conocido.

#### [TRADE\_PLUGIN]ETHUSDT,ETHUSDT[/TRADE\_PLUGIN]

[\](https://www.btcc.com/es-ES/promotions/newcomer/task?pno=AB230615A00151?utm_source=GW_SEO&inviteCode=%20&utm_medium=article&utm_campaign=enzo96270)**[¡Consigue hasta 10.055 USDT al registrarte, depositar y operar!](https://www.btcc.com/es-ES/promotions/newcomer/task?pno=AB230615A00151?utm_source=GW_SEO&inviteCode=%20&utm_medium=article&utm_campaign=enzo96270)** [/](https://www.btcc.com/es-ES/promotions/newcomer/task?pno=AB230615A00151?utm_source=GW_SEO&inviteCode=%20&utm_medium=article&utm_campaign=enzo96270)

**[Haga clic aquí para abrir cuenta BTCC](https://www.btcc.com/es-ES/register?utm_source=GW_SEO&inviteCode=%20&utm_medium=article&utm_campaign=enzo96270)**

## **Pros y Contras de Quantum AI**

Estas son las ventajas y las desventajas del uso del robot Quantum AI en comparación con otras herramientas similares en el mercado de criptomonedas y trading.

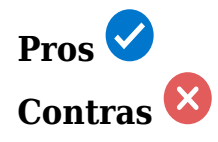

 √ Interfaz de usuario fácil de usar. × El depósito inicial es de 250 dólares, algo elevado para muchos.

 *√* Posibilidad de operar las 24 horas, 7 días a la semana. × Su afirmación de tasa de éxito no se ha podido verificar.

 *√* Sin comisiones por depósitos o retiros.

- *√* Uso gratuito de la cuenta demo.
- *√* 90% de éxito, según afirma la plataforma.

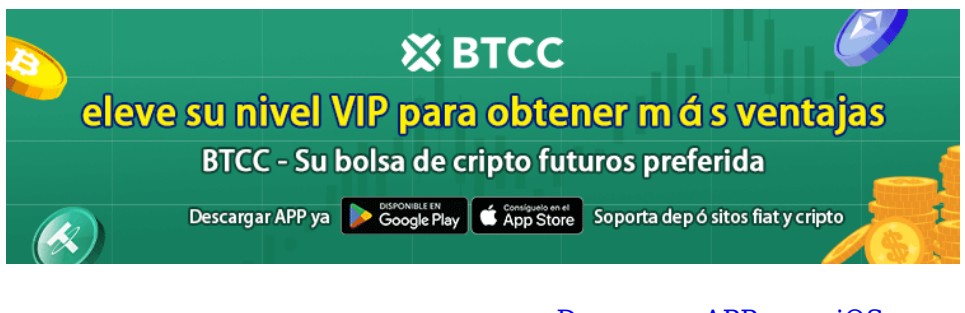

[Descargar APP para Android](https://operation.onelink.me/yxkn/r6evw3gw) [Descargar APP para iOS](https://operation.onelink.me/yxkn/th3k4yjp)

# **¿Cómo funciona Quantum AI?**

La plataforma de Quantum AI funciona combinando operaciones manuales con automatización, siguiendo estos pasos:

- 1. **Activación de la cuenta**: Cuando se activa la cuenta, el sistema comienza a analizar el mercado, evaluando señales e indicadores.
- 2. **Predicciones y anticipación**: El robot de trading realiza predicciones de precios y anticipa movimientos del mercado.
- 3. **Auto trading**: Quantum AI identifica oportunidades donde el precio de la criptomoneda es favorable para colocar una posición automática.
- 4. **Venta de posiciones**: Busca momentos óptimos para vender la posición.
- 5. **Ejecución de órdenes**: Quantum AI se enfoca en el precio y ejecuta órdenes en los puntos que considera óptimos utilizando inteligencia artificial integrada.

Este sistema no es infalible debido a la volatilidad del mercado, que puede provocar reacciones imprevistas de las criptomonedas. Sin embargo, Quantum AI también permite el trading manual, permitiendo al operador modificar posiciones según su preferencia.

# **Tipos de dispositivos aceptados**

En nuestra reseña, hemos encontrado que Quantum AI funciona adecuadamente en los siguientes dispositivos:

- Ordenadores de sobremesa
- Portátiles
- Dispositivos con iOS
- Dispositivos con Android

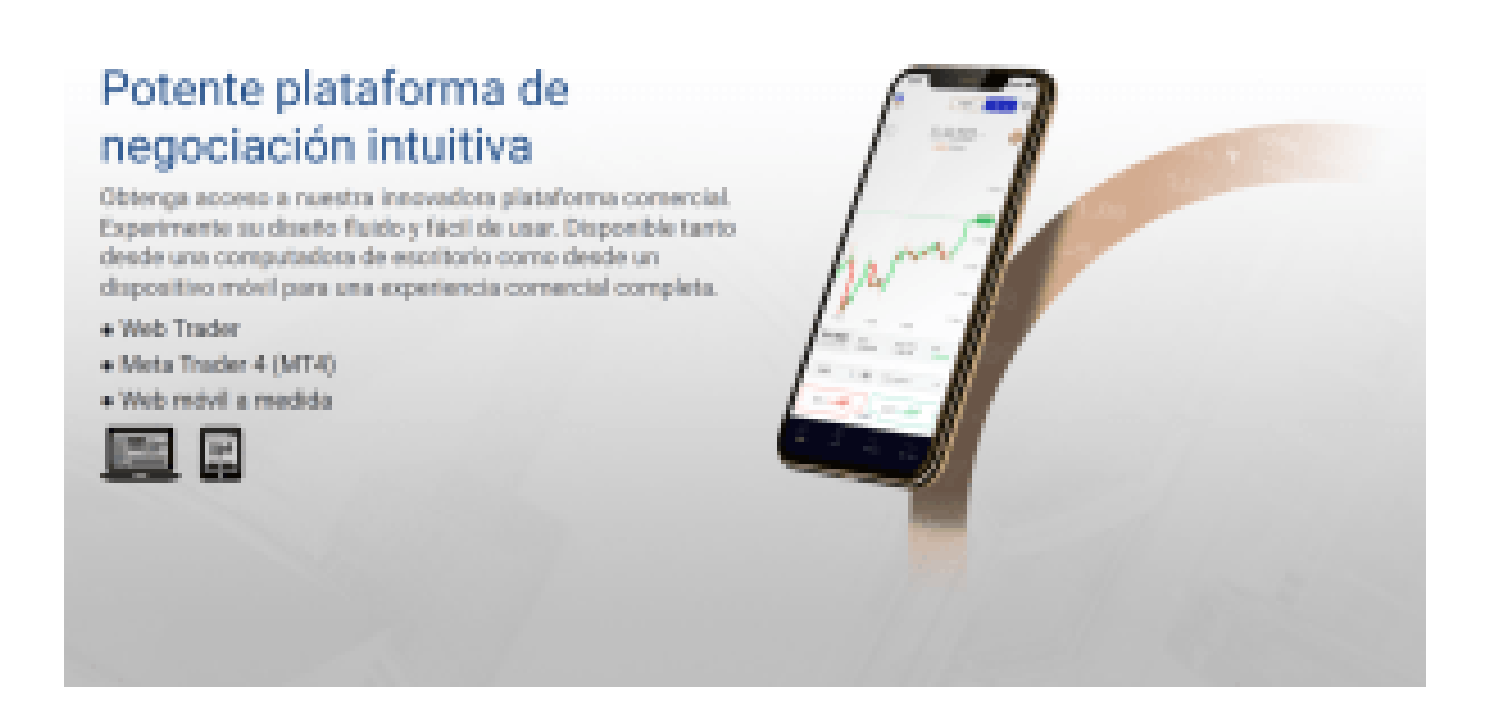

Aunque Quantum AI carece de una app nativa para estos dispositivos, la navegación es fluida y eficiente a través de navegadores web como Chrome, Firefox o Safari. Es posible que, mediante la colaboración con algunos brókers de mercado, Quantum AI ofrezca plataformas de trading específicas como MetaTrader, aunque no hemos podido verificarlo.

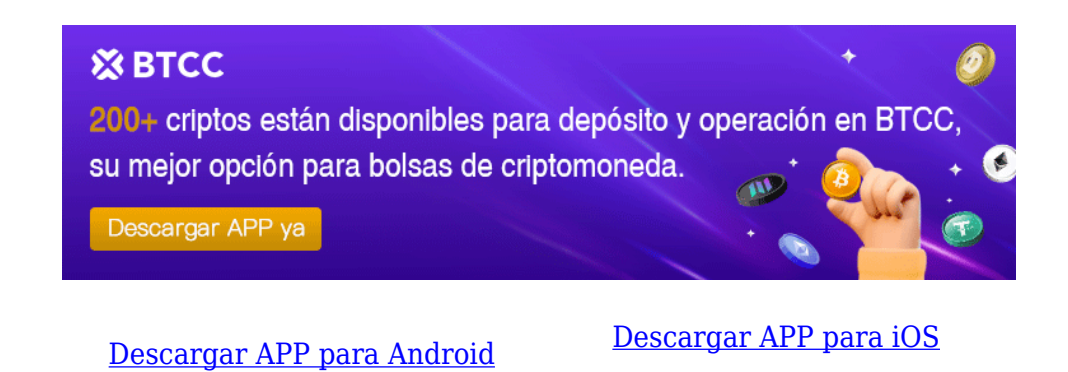

# **Países con soporte**

Quantum AI colabora con exchanges de criptomonedas y brókers vía API en todo el mundo, estando disponible en más de 100 países. El registro no requiere verificación KYC (Know Your Client), lo que permite el acceso a cualquier persona.

Si el trading de criptomonedas no está disponible en tu ubicación actual, puedes acceder a Quantum

#### [TRADE\_PLUGIN]ETHUSDT,ETHUSDT[/TRADE\_PLUGIN]

[\](https://www.btcc.com/es-ES/promotions/newcomer/task?pno=AB230615A00151?utm_source=GW_SEO&inviteCode=%20&utm_medium=article&utm_campaign=enzo96270)**[¡Consigue hasta 10.055 USDT al registrarte, depositar y operar!](https://www.btcc.com/es-ES/promotions/newcomer/task?pno=AB230615A00151?utm_source=GW_SEO&inviteCode=%20&utm_medium=article&utm_campaign=enzo96270)** [/](https://www.btcc.com/es-ES/promotions/newcomer/task?pno=AB230615A00151?utm_source=GW_SEO&inviteCode=%20&utm_medium=article&utm_campaign=enzo96270)

**[Haga clic aquí para abrir cuenta BTCC](https://www.btcc.com/es-ES/register?utm_source=GW_SEO&inviteCode=%20&utm_medium=article&utm_campaign=enzo96270)**

# **Depósito mínimo**

El depósito inicial en Quantum AI es de \$250 USD. Este importe no es modificable y debe depositarse en euros o la moneda correspondiente. El depósito no tiene comisiones, por lo que el monto completo está disponible para operaciones. Las retiradas de efectivo también se realizan sin comisiones.

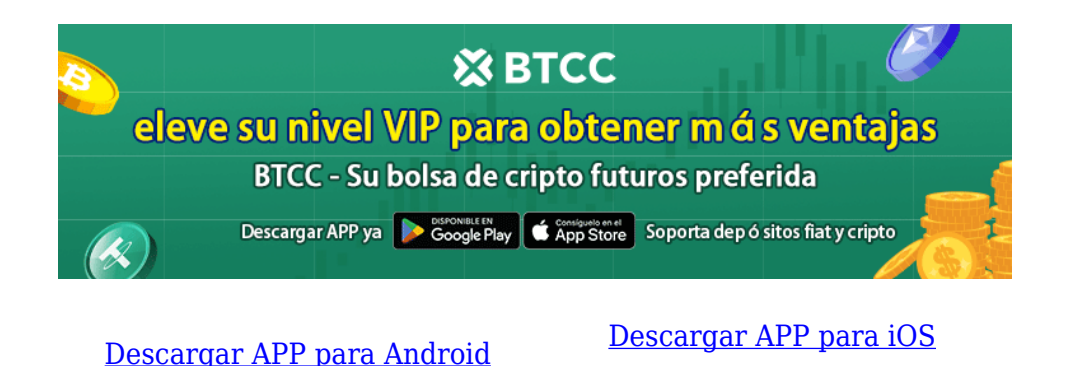

# **Características principales de Quantum AI**

Quantum AI promete un éxito del 90% en sus operaciones, aunque esta afirmación no ha sido verificada independientemente debido a la dinámica del mercado de criptomonedas.

## **Sistema de Trading**

La plataforma ofrece una interfaz de trading de última generación que integra software innovador para mejorar continuamente según opera en el mercado de criptomonedas.

## **Registro Rápido**

El proceso de registro en Quantum AI es rápido y no requiere verificación KYC, lo que permite a los usuarios abrir cuentas y depositar fondos en minutos.

#### **Soporte en criptomonedas**

Quantum AI soporta una amplia gama de criptomonedas, incluyendo [Bitcoin](https://www.btcc.com/es-ES/academy/research-analysis/prediccion-2024-del-precio-del-bitcoin-100k-o-incluso-mas), [Ethereum,](https://www.btcc.com/es-ES/academy/research-analysis/eth-se-disparara-en-2024%ef%bc%9fprediccion-de-eth-2024-2030) [Ripple](https://www.btcc.com/es-ES/academy/research-analysis/perspectivas-de-crecimiento-de-ripple-xrp-analisis-de-pronosticos-para-2024-2025-y-2030), Dash, IOTA, Binance Coin y [Cardano,](https://www.btcc.com/es-ES/academy/crypto-basics/que-es-cardano-todo-lo-que-debes-saber-de-ada) lo que facilita la diversificación de la cartera y la gestión de riesgos.

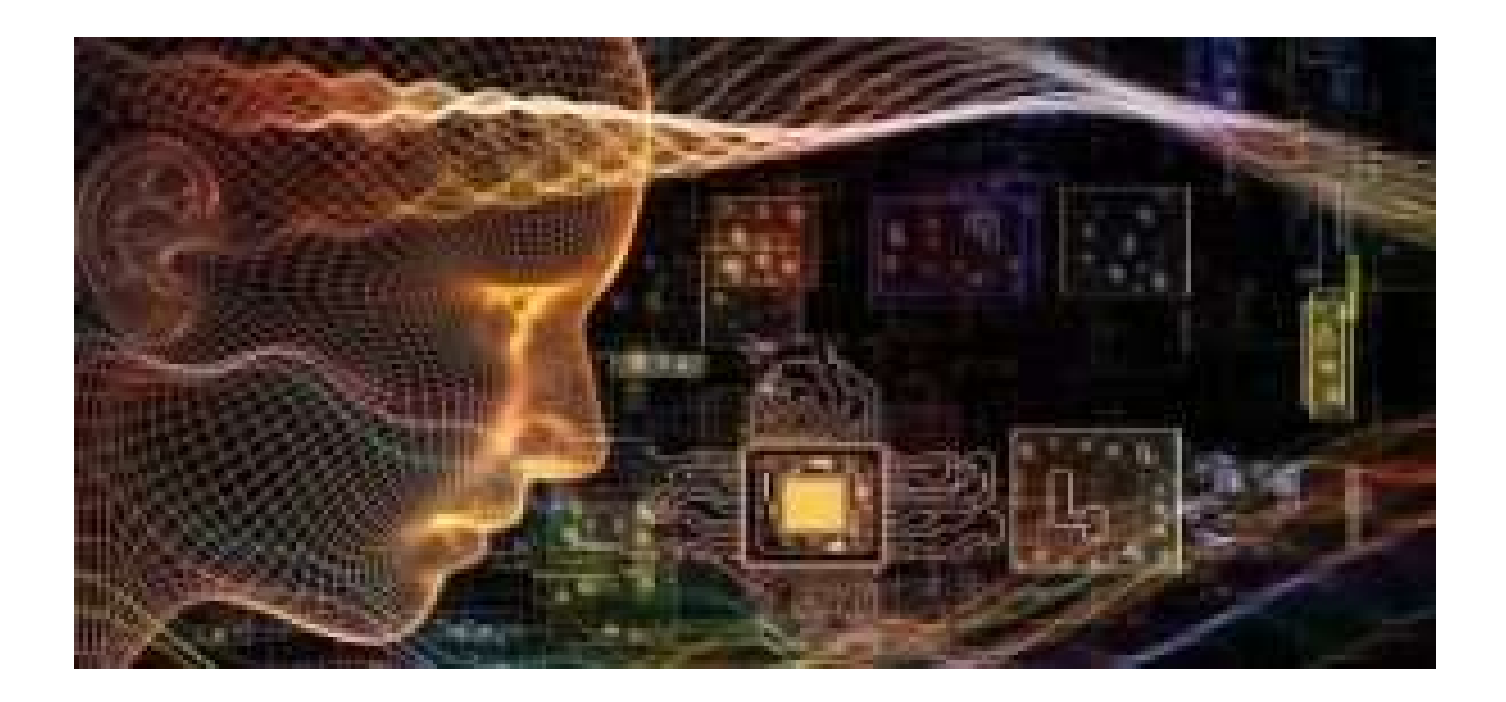

# **¿Qué dicen los usuarios? Quantum AI: opiniones**

Las opiniones sobre Quantum AI varían ampliamente según los usuarios y las fuentes consultadas en foros y páginas web independientes. Algunos aspectos destacados incluyen la facilidad de depositar fondos con tarjeta de crédito o débito y el acceso a una cuenta demo gratuita, que mejora la experiencia del usuario.

En cuanto a las opiniones personales, encontramos una diversidad de puntos de vista. Algunos usuarios muestran escepticismo, mientras que otros afirman haber obtenido beneficios significativos utilizando la plataforma. Es importante señalar que no podemos verificar si alguna de estas opiniones ha sido pagada por la empresa o si provienen de competidores que buscan desacreditar Quantum AI.

Las reseñas observadas son consistentes con lo que se encuentra en otros robots de criptomonedas en el mercado, reflejando tanto experiencias positivas como críticas.

[TRADE\_PLUGIN]ETHUSDT,ETHUSDT[/TRADE\_PLUGIN]

[\](https://www.btcc.com/es-ES/promotions/newcomer/task?pno=AB230615A00151?utm_source=GW_SEO&inviteCode=%20&utm_medium=article&utm_campaign=enzo96270)**[¡Consigue hasta 10.055 USDT al registrarte, depositar y operar!](https://www.btcc.com/es-ES/promotions/newcomer/task?pno=AB230615A00151?utm_source=GW_SEO&inviteCode=%20&utm_medium=article&utm_campaign=enzo96270)** [/](https://www.btcc.com/es-ES/promotions/newcomer/task?pno=AB230615A00151?utm_source=GW_SEO&inviteCode=%20&utm_medium=article&utm_campaign=enzo96270)

#### **[Haga clic aquí para abrir cuenta BTCC](https://www.btcc.com/es-ES/register?utm_source=GW_SEO&inviteCode=%20&utm_medium=article&utm_campaign=enzo96270)**

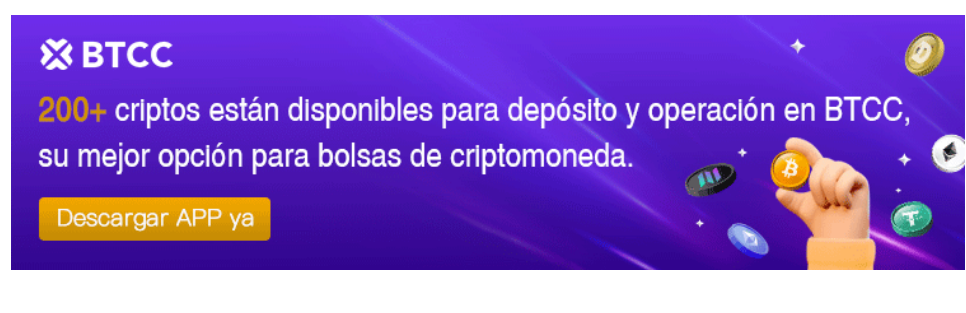

[Descargar APP para Android](https://operation.onelink.me/yxkn/r6evw3gw) [Descargar APP para iOS](https://operation.onelink.me/yxkn/th3k4yjp)

## **¿Hay famosos que apoyen o usen a Quantum AI?**

En cuanto a la participación de famosos, no hay evidencia verificada de que personalidades conocidas apoyen o utilicen Quantum AI para propósitos personales. Los rumores al respecto son ficticios y podrían circular con motivos malintencionados. Es importante siempre evaluar la información de manera crítica y no dejarse influenciar por afirmaciones no confirmadas sobre la participación de famosos en este tipo de plataformas.

# **Cómo usar Quantum AI: paso a paso**

Aquí tienes los pasos para empezar a hacer trading en Quantum crypto:

#### **Paso 1: Registro de Cuenta**

- 1. Accede al sitio web de Quantum AI y selecciona la opción de registro.
- 2. Completa el formulario con tu nombre, correo electrónico y número de teléfono móvil.
- 3. Confirma tu registro haciendo clic en el enlace de confirmación que recibirás por correo electrónico.

# Más información

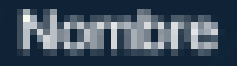

Apellido

Email

**Sec.** 

Teléfono, 612345678

# Aprende más

\*Al enviar, confirmas que has leido y aceptado el política de privacidad y timmings y condiciones.

\*\*Al enviar este formulario, acepto recibir todo el material de marketing por conso electrónico. SMS y teléfono.

<sup>mir</sup>Todas las operaciones conlievan riesgos.

\*\*\*\*\* Registrese solo si tiene 18 años o más

#### **Paso 2: Depósito de Fondos**

- 1. Una vez registrado y confirmado, procede a realizar un depósito inicial de \$250 dólares.
- 2. Puedes elegir entre varios métodos de depósito, como tarjetas de crédito o débito, así como transferencias bancarias.

#### **Paso 3: Comienza a Operar**

- 1. Con el depósito de fondos realizado, tu cuenta estará activa y tendrás acceso a la cuenta demo gratuita.
- 2. Utiliza la cuenta demo para practicar y familiarizarte con las operaciones de trading automatizado.
- 3. Cuando te sientas cómodo, puedes empezar a operar con dinero real. Puedes optar por operaciones completamente automatizadas o realizar operaciones manuales según tu preferencia.

#### [TRADE\_PLUGIN]ETHUSDT,ETHUSDT[/TRADE\_PLUGIN]

#### [\](https://www.btcc.com/es-ES/promotions/newcomer/task?pno=AB230615A00151?utm_source=GW_SEO&inviteCode=%20&utm_medium=article&utm_campaign=enzo96270)**[¡Consigue hasta 10.055 USDT al registrarte, depositar y operar!](https://www.btcc.com/es-ES/promotions/newcomer/task?pno=AB230615A00151?utm_source=GW_SEO&inviteCode=%20&utm_medium=article&utm_campaign=enzo96270)** [/](https://www.btcc.com/es-ES/promotions/newcomer/task?pno=AB230615A00151?utm_source=GW_SEO&inviteCode=%20&utm_medium=article&utm_campaign=enzo96270)

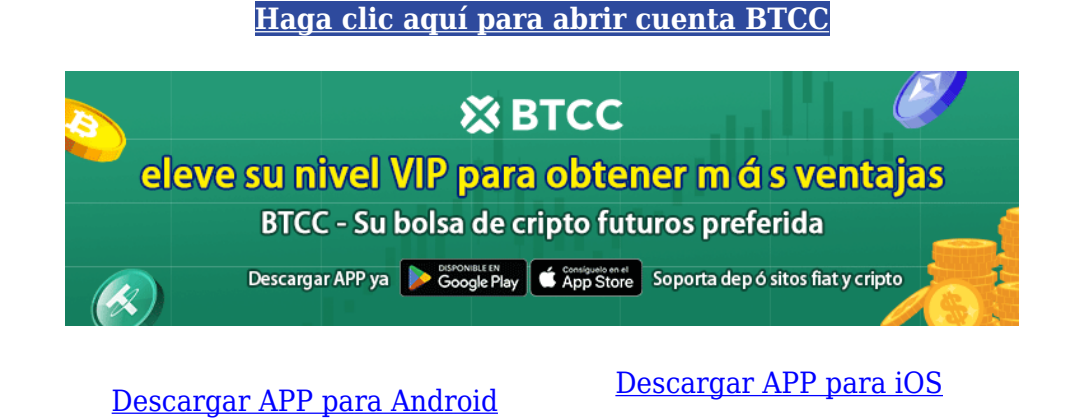

# **Conclusión**

Quantum AI es una plataforma que ofrece diversas promesas, algunas de las cuales no han sido verificadas más allá de la especulación. Aspectos como el equipo detrás de la plataforma, la tasa de éxito del 90% y otras características específicas pueden beneficiarse de una mayor transparencia y claridad en su información.

Se recomienda precaución al invertir y realizar una investigación exhaustiva por tu cuenta para evaluar el riesgo y la posible recompensa al utilizar Quantum AI. Visita la plataforma directamente para explorar más sobre sus funciones y aprovechar la cuenta demo gratuita ofrecida.

# **Por qué negociar futuros en BTCC**

Para el comercio de futuros Crypto, puede elegir [BTCC crypto exchange.BTCC,](https://www.btcc.com/es-ES/register?utm_source=GW_SEO&inviteCode=%20&utm_medium=article&utm_campaign=enzo96270) un exchange de criptomoneda , fue fundada en junio de 2011 con el objetivo de hacer el trading de cripto fiable y accesible a todos. Más de 11 años prestando servicios de trading de cripto futuros. 0 incidentes de seguridad. Liquidez líder en el mercado.

Los operadores pueden optar por operar en **BTCC** por una variedad de razones:

- **Seguridad**:11 años de funcionamiento seguro. Salvaguarda de los activos de los usuarios con una gestión multirriesgo a través de los altibajos de muchos ciclos de mercado.
- Máxima liquidez: Con la liquidez líder del mercado de BTCC, los usuarios pueden realizar órdenes de cualquier cantidad -ya sea tan pequeña como 0,01 BTC o tan grande como 50 BTCal instante en nuestra plataforma.
- **· Innovación:** opere con una amplia variedad de productos derivados, incluidos futuros perpetuos y futuros de materias primas y acciones con margen de USDT tokenizados, que son productos innovadores inventados por BTCC.
- Flexibilidad: Seleccione su apalancamiento deseado de 1x a 150x. Vaya largo o corto en sus productos favoritos con el apalancamiento que desee.

[TRADE\_PLUGIN]ETHUSDT,ETHUSDT[/TRADE\_PLUGIN]

[\](https://www.btcc.com/es-ES/promotions/newcomer/task?pno=AB230615A00151?utm_source=GW_SEO&inviteCode=%20&utm_medium=article&utm_campaign=enzo96270)**[¡Consigue hasta 10.055 USDT al registrarte, depositar y operar!](https://www.btcc.com/es-ES/promotions/newcomer/task?pno=AB230615A00151?utm_source=GW_SEO&inviteCode=%20&utm_medium=article&utm_campaign=enzo96270)** [/](https://www.btcc.com/es-ES/promotions/newcomer/task?pno=AB230615A00151?utm_source=GW_SEO&inviteCode=%20&utm_medium=article&utm_campaign=enzo96270)

**[Haga clic aquí para abrir cuenta BTCC](https://www.btcc.com/es-ES/register?utm_source=GW_SEO&inviteCode=%20&utm_medium=article&utm_campaign=enzo96270)**

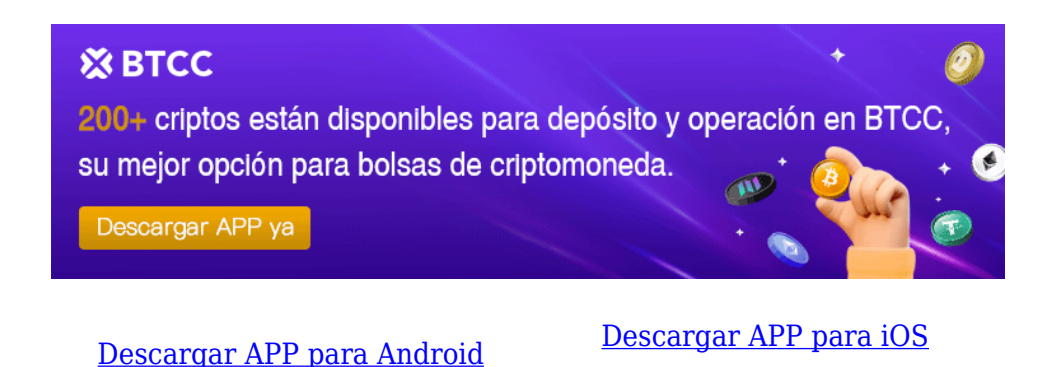

# **Preguntas frecuentes sobr[e BTCC](https://www.btcc.com/es-ES/register?utm_source=GW_SEO&inviteCode=%20&utm_medium=article&utm_campaign=enzo96270)**

#### **1.¿Es seguro BTCC?**

Desde su creación en 2011, BTCC ha tenido como prioridad crear un espacio seguro para todos sus visitantes. Las medidas consisten en cosas como un proceso de verificación robusto, autenticación de dos factores, etc. Se considera uno de los mercados más seguros para comprar y vender criptomonedas y otros activos digitales.

#### **2.¿Puedo invertir en BTCC?**

Se recomienda a los usuarios que comprueben si exchange presta servicio en su zona. Los inversores en BTCC tienen que poder operar en dólares estadounidenses.

#### **3.¿Puedo operar con BTCC en España.?**

Sí, los inversores en España pueden comenzar a operar en BTCC y acceder al próspero mercado secundario de criptoactivos para comprar, vender y operar criptomoneda.

[TRADE\_PLUGIN]ETHUSDT,ETHUSDT[/TRADE\_PLUGIN]

[\](https://www.btcc.com/es-ES/promotions/newcomer/task?pno=AB230615A00151?utm_source=GW_SEO&inviteCode=%20&utm_medium=article&utm_campaign=enzo96270)**[¡Consigue hasta 10.055 USDT al registrarte, depositar y operar!](https://www.btcc.com/es-ES/promotions/newcomer/task?pno=AB230615A00151?utm_source=GW_SEO&inviteCode=%20&utm_medium=article&utm_campaign=enzo96270)** [/](https://www.btcc.com/es-ES/promotions/newcomer/task?pno=AB230615A00151?utm_source=GW_SEO&inviteCode=%20&utm_medium=article&utm_campaign=enzo96270)

**[Haga clic aquí para abrir cuenta BTCC](https://www.btcc.com/es-ES/register?utm_source=GW_SEO&inviteCode=%20&utm_medium=article&utm_campaign=enzo96270)**

# **Quizá te interesen los artículos abajo**

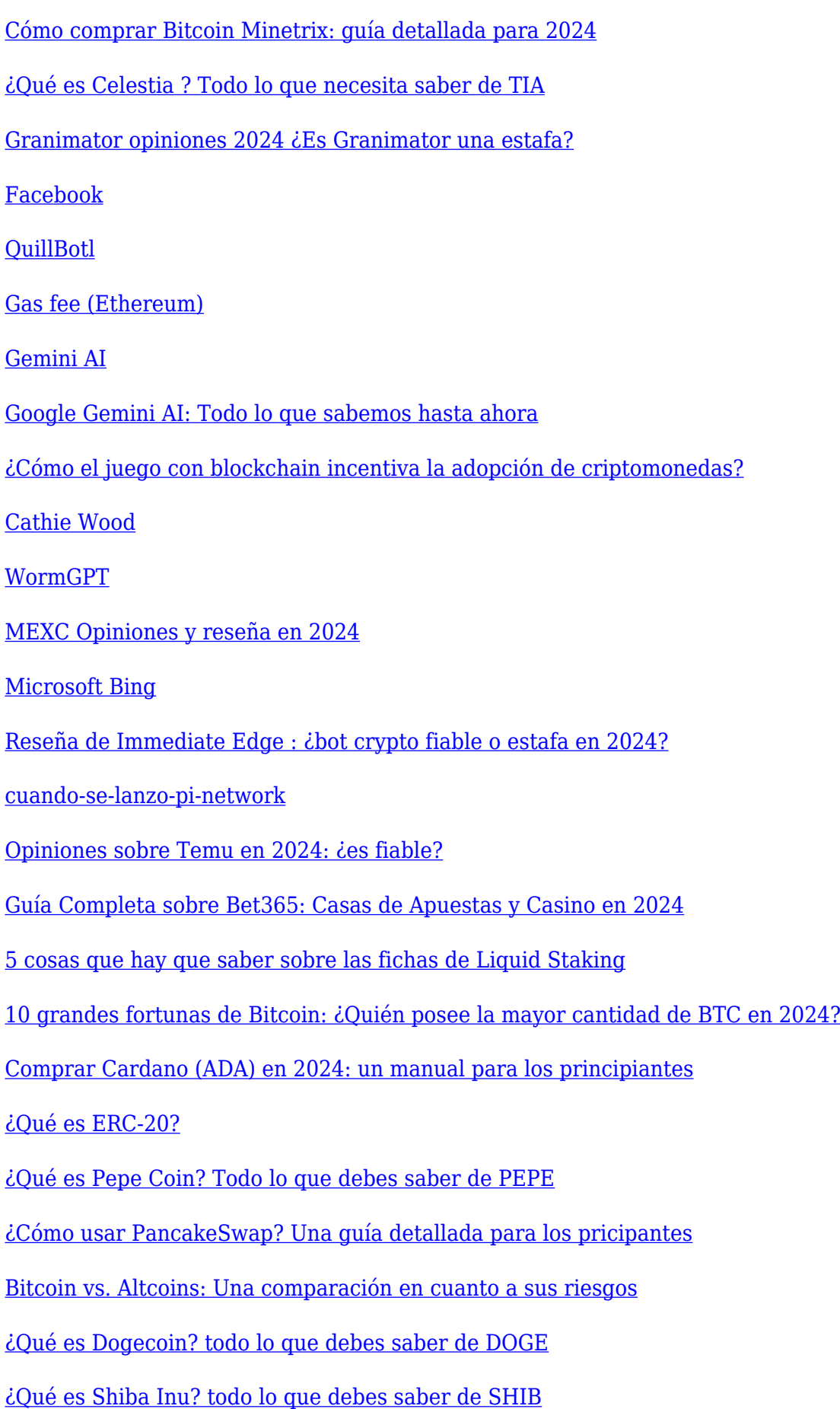

- [¿Qué es el halving de Bitcoin?](https://www.btcc.com/es-ES/academy/crypto-basics/que-es-el-halving-de-bitcoin)
- [¿Qué es Cardano? Todo lo que debes saber de ADA](https://www.btcc.com/es-ES/academy/crypto-basics/que-es-cardano-todo-lo-que-debes-saber-de-ada)
- [¿Qué es Bitcoin y Cómo funciona?](https://www.btcc.com/es-ES/academy/crypto-basics/que-es-bitcoin-y-como-funciona)
- [¿Qué es un token?](https://www.btcc.com/es-ES/academy/crypto-basics/que-es-un-token)
- [¿Qué es PoW y PoS , Cuál es su diferencia?](https://www.btcc.com/es-ES/academy/crypto-basics/que-es-pow-y-pos-cual-es-su-diferencia)
- [¿Qué es Minar Criptomonedas y cómo funciona?](https://www.btcc.com/es-ES/academy/crypto-basics/que-es-minar-criptomonedas-y-como-funciona)
- [¿Cómo minar bitcoins: una guía para los pricipantes?](https://www.btcc.com/es-ES/academy/crypto-basics/como-minar-bitcoins-una-guia-para-los-pricipantes)
- [¿ Qué son los NFT y para qué sirven los NFT ?](https://www.btcc.com/es-ES/academy/crypto-basics/que-son-los-nft-y-para-que-sirven-los-nft)
- [¿Qué es ChatGPT y para qué sirve esta IA Innovadora?](https://www.btcc.com/es-ES/academy/crypto-basics/que-es-chatgpt-y-para-que-sirve-esta-ia-innovadora)
- [Mejores bolsas de criptomonedas en México](https://www.btcc.com/es-ES/academy/crypto-basics/mejores-bolsas-de-criptomonedas-en-mexico)
- [TOP 7 exchanges de criptomonedas en España](https://www.btcc.com/es-ES/academy/crypto-basics/83562)
- [¿Qué es ETF de Bitcoin?: Un Manual Completo para Inversores](https://www.btcc.com/es-ES/academy/crypto-basics/desglosando-el-mundo-de-los-etf-de-bitcoin-un-manual-completo-para-inversores)
- [¿ Cómo negociar futuros de TRON \(TRX\) en BTCC ?](https://www.btcc.com/es-ES/academy/crypto-basics/como-negociar-futuros-de-tron-trx-en-btcc)
- [¿ Cómo negociar futuros de Avalanche \(AVAX\) en BTCC ?](https://www.btcc.com/es-ES/academy/crypto-basics/como-negociar-futuros-de-avalanche-avax-en-btcc)
- [¿ Cómo negociar futuros de Binance Coin \(BNB\) en BTCC ?](https://www.btcc.com/es-ES/academy/crypto-basics/como-negociar-futuros-de-binance-coin-bnb-en-btcc)
- [¿ Cómo negociar futuros de Cardano \(ADA\) en BTCC ?](https://www.btcc.com/es-ES/academy/crypto-basics/como-negociar-futuros-de-cardano-ada-en-btcc)
- [¿ Cómo negociar futuros de Ethereum \(ETH\) en BTCC ?](https://www.btcc.com/es-ES/academy/crypto-basics/como-negociar-futuros-de-ethereum-eth-en-btcc)
- [¿ Cómo negociar futuros de Bitcoin en BTCC ?](https://www.btcc.com/es-ES/academy/crypto-basics/como-negociar-futuros-de-bitcoin-en-btcc)
- [Tutorial del Margen en Trading para principiantes](https://www.btcc.com/es-ES/academy/crypto-basics/tutorial-del-margen-en-trading-para-principiantes)
- [Conceptos básicos sobre la criptomoneda](https://www.btcc.com/es-ES/academy/crypto-basics/conceptos-basicos-sobre-la-criptomoneda)
- [¿Qué es el Apalancamiento y el Margen?](https://www.btcc.com/es-ES/academy/crypto-basics/que-es-el-apalancamiento-y-el-margen)
- [Cómo evitar las estafas de criptomonedas](https://www.btcc.com/es-ES/academy/crypto-basics/como-evitar-las-estafas-de-criptomonedas)
- [¿Qué son los contratos de futuros? una guía para los principantes](https://www.btcc.com/es-ES/academy/crypto-basics/a-entender-los-futuros)